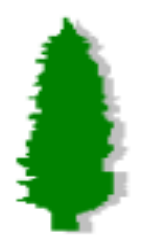

### Software teleconf, July 13th, 2000

### **Runing algorihtms and applying cuts in tb\_recon (centella)**

### *The possibilities of centella.in*

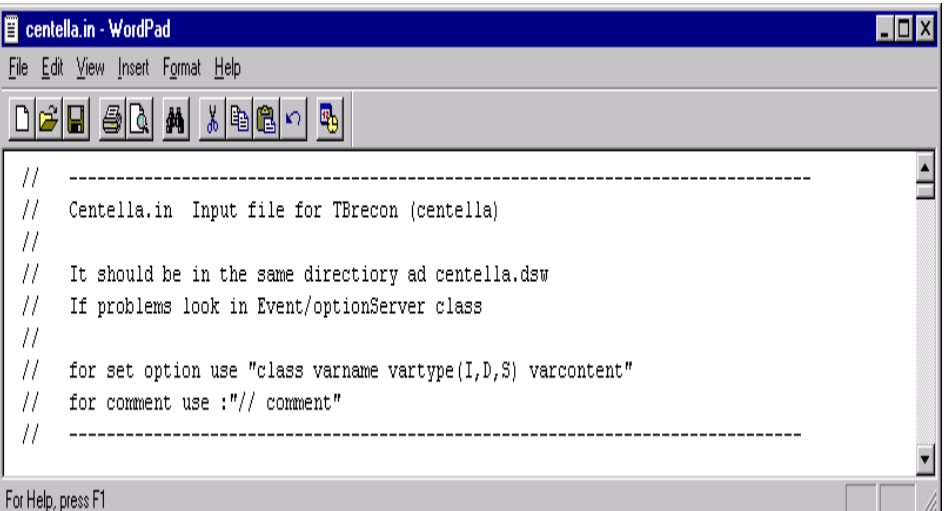

*<u>Jose A. Hernando</u> UCSC* I) Tb\_recon **algorithms** and **filters** in

#### *centella.in*

*centella.in and line syntax*

 *define input and output files (ROOT trees)*

 *how to scan, read, skip events?*

 *What algorithms to run.*

#### II) Algorithms and filters in **centella**

GLAST soft telecon, U. California, Santa Cruz<br>
July 13th *User implementation of algorithms and cuts Taks: complex algorithms and cuts created at run time (with centella.in). Examples* III) Histograms and ntuples in **centella** *How to create and add a folder with histograms/ntuples into tb\_recon*

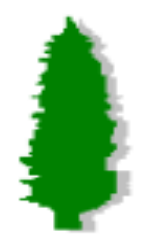

### I.How to run algorithms and filters in tb\_recon

• tb\_recon uses an input file:

console version: name of the file as the first argument

default: *centella.in*

• the input file uses the following line syntax:

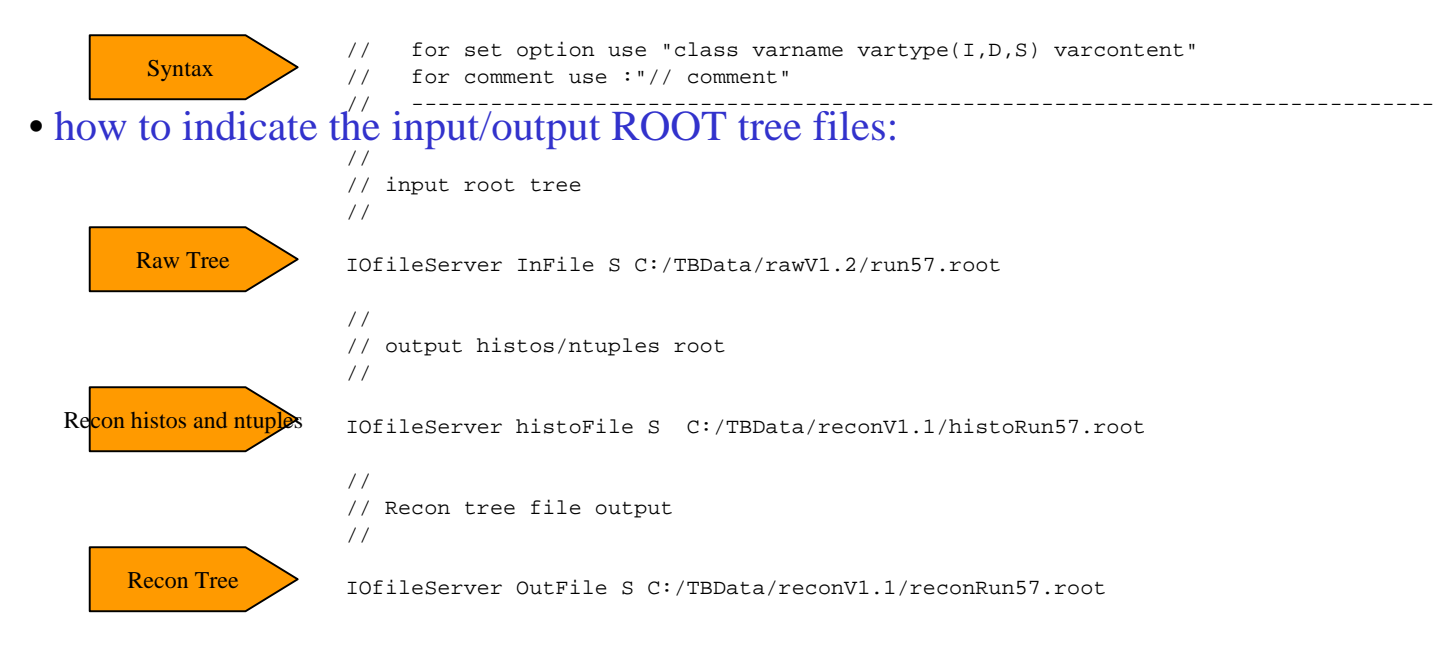

U. California, Santa Cruz<br>
July 13th

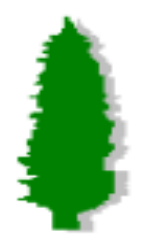

#### I.How to read and scan events

• Reading and scanning events:

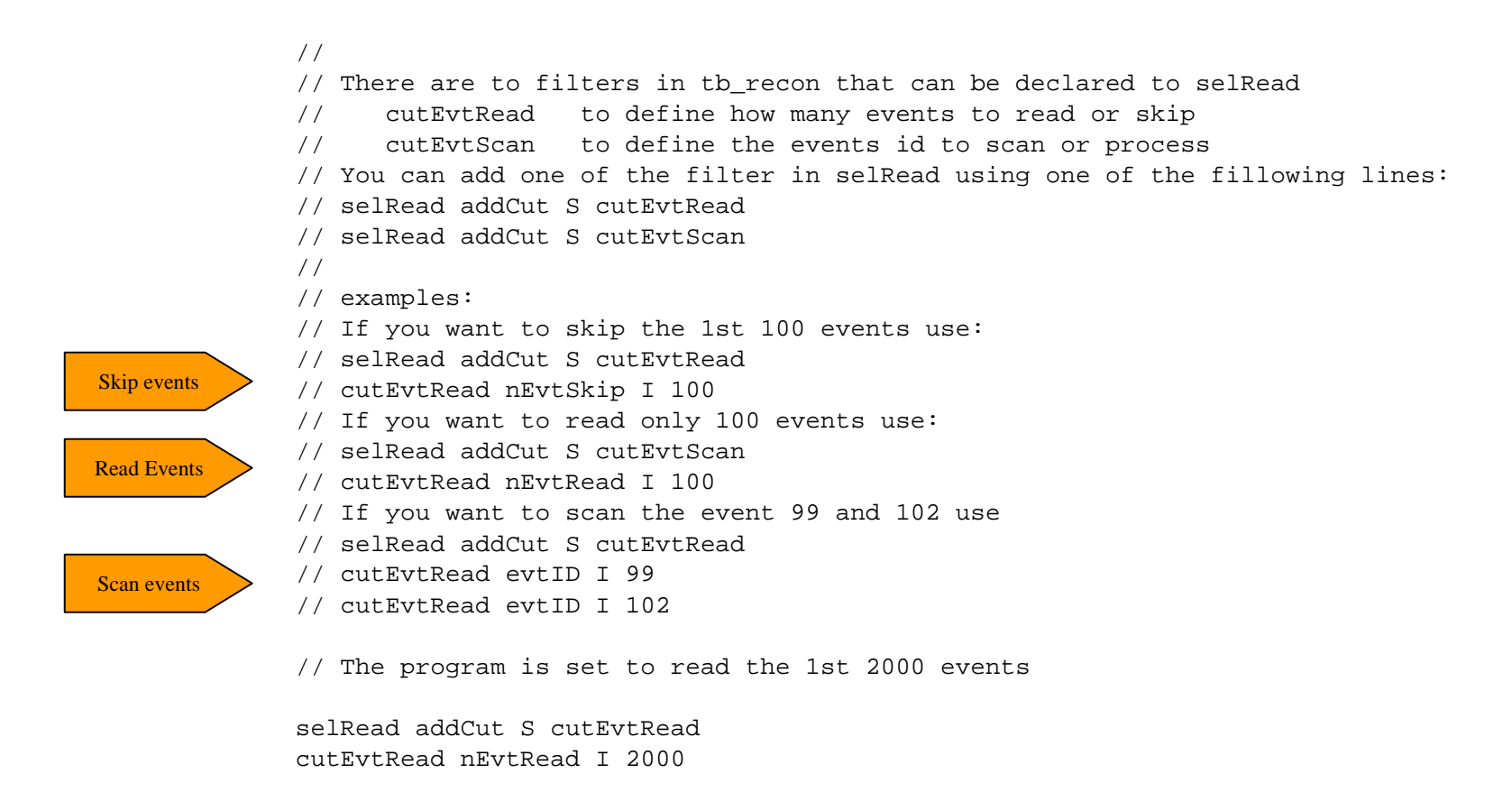

U. California, Santa Cruz<br>
July 13th U.

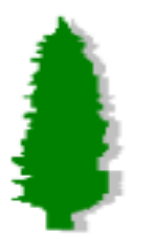

### I.Algorithms to run in tb\_recon

#### Running Algorithms:

• Before the run starts

#### 1.- Add algorithms into "*iniOfRun"*

- algorithms by event
	- 1.- eventTask*"runEvent*"
	- 2.- Create eventTasks

#### 3.- Add eventTasks to *"runEvent*"

#### • After the run ends

 1.- Add algorithms into *"endOfRun"*

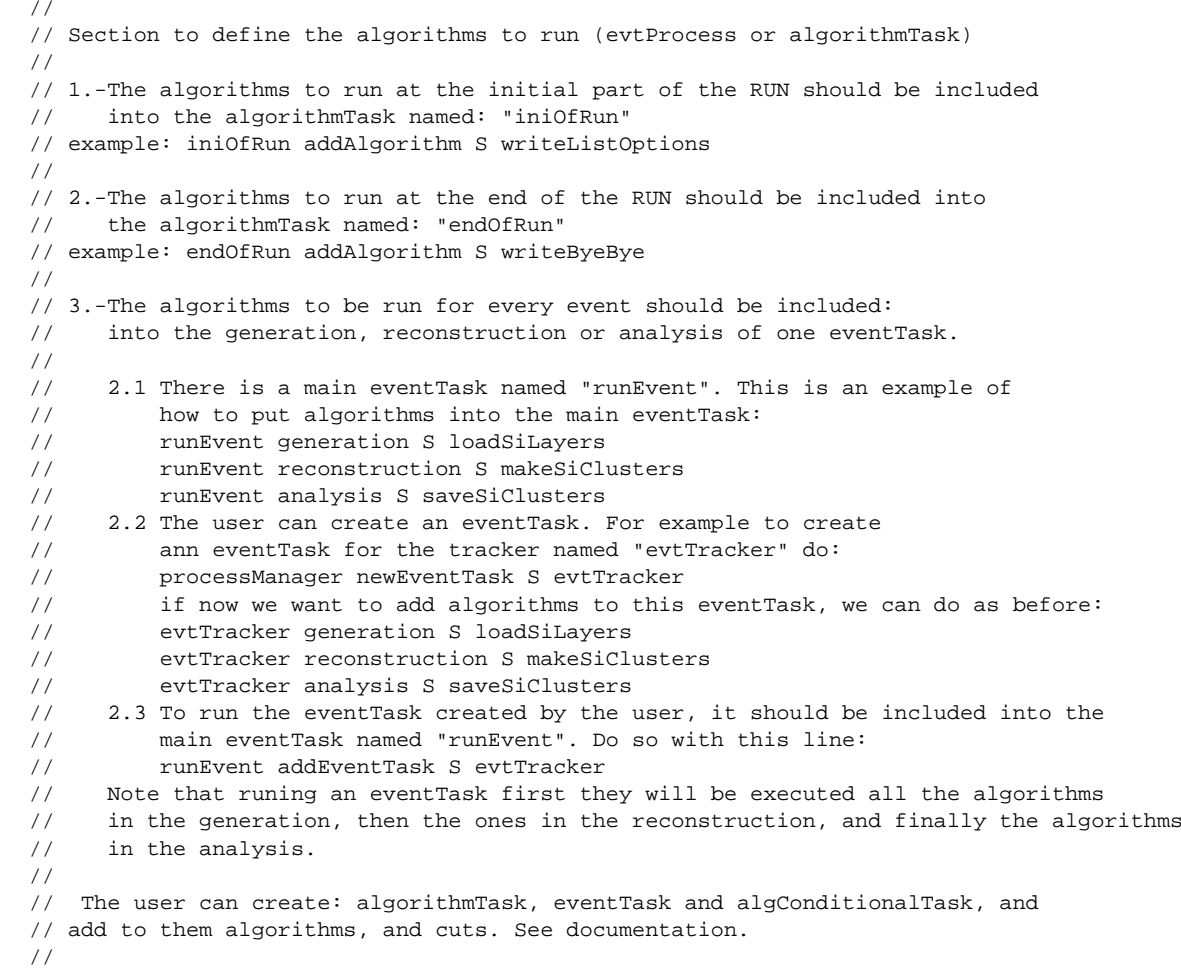

GLAST soft telecon,

U. California, Santa Cruz<br>
July 13th U. California, Santa Cruz

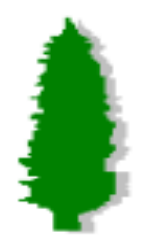

### I.Creating EventTasks and adding them into "runEvent"

#### • Creating EventTaks

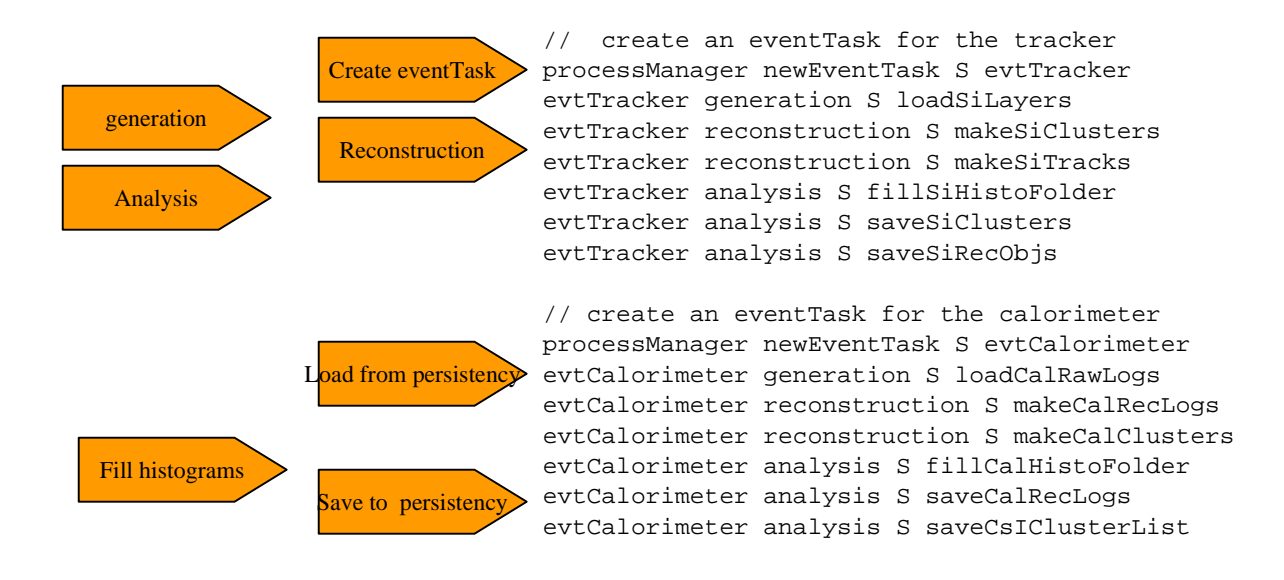

- And adding them into "runEvent"
	- // Add now these eventTask(es) into the main eventTask named runEvent //

runEvent addEventTask S evtTracker

Add to "runEvent"

//

runEvent addEventTask S evtCalorimeter runEvent addEventTask S evtTower

U. California, Santa Cruz<br>
July 13th

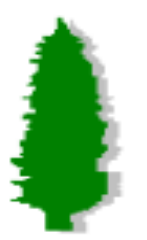

# II.Tb\_recon - structure

### Application: **CentellaAlg**

#### Dependent Managers:

- Data Manager
	- transient and persistent data
- Process Manager

Algorithms to run

• Selection Manager Cuts to apply

#### Independent Managers:

• Option Server

(set option by the user)

• Message Server

(print debug, info,etc)

• Graphics Manager

July 13th U. California, Santa Cruz (event Display)

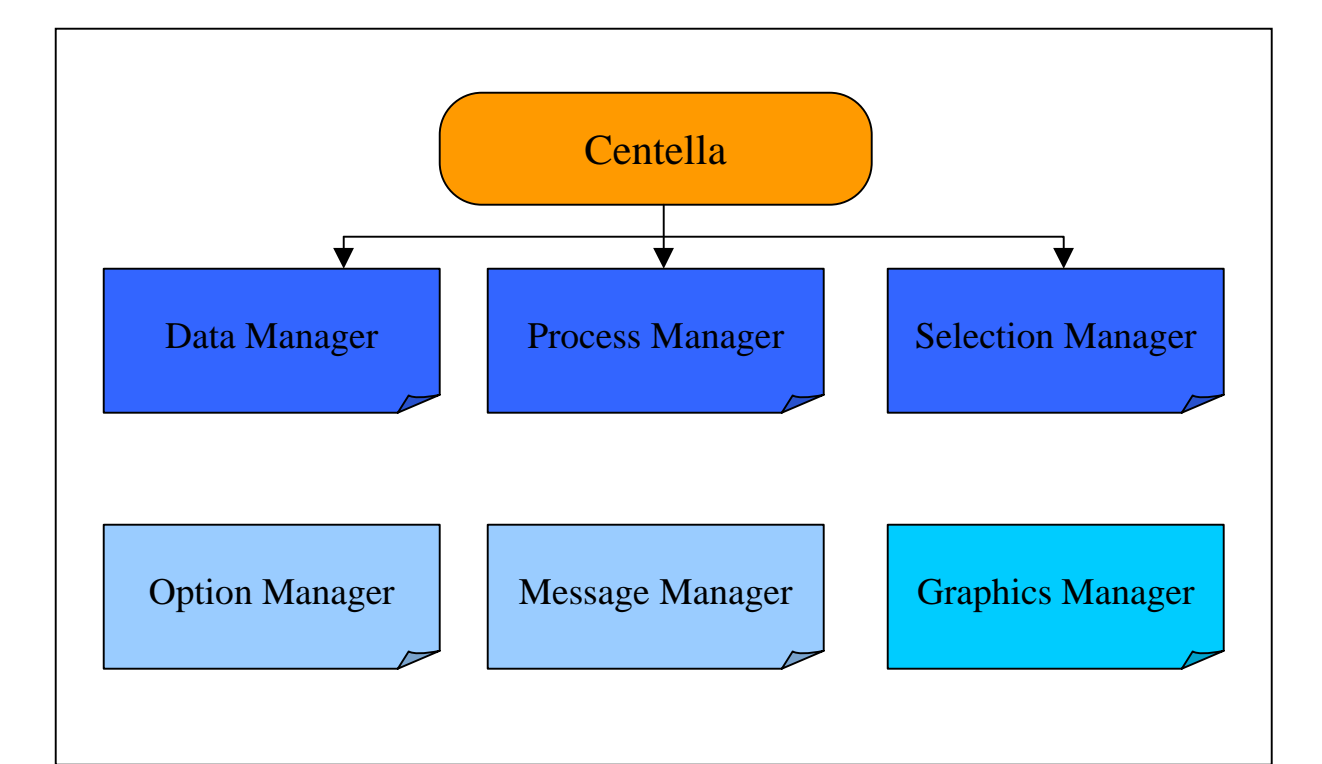

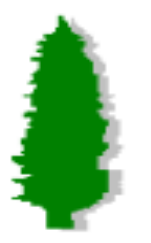

### II. Algorithms and Cuts in centella

#### Algorithms and Cuts in centella:

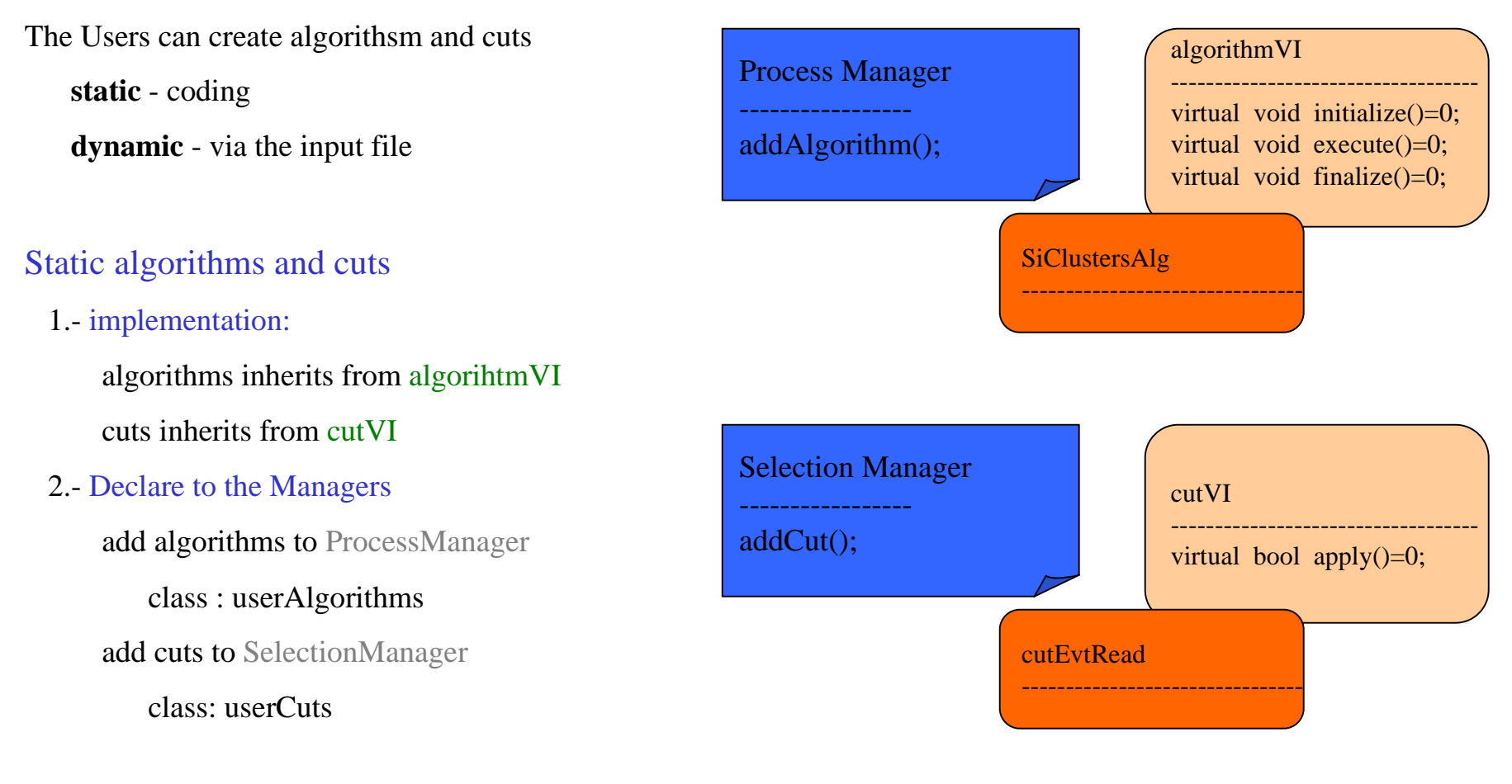

GLAST soft telecon, U. California, Santa Cruz<br>
July 13th

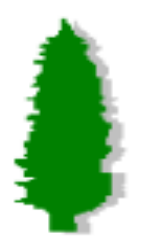

### II. Algorithms in tb\_recon

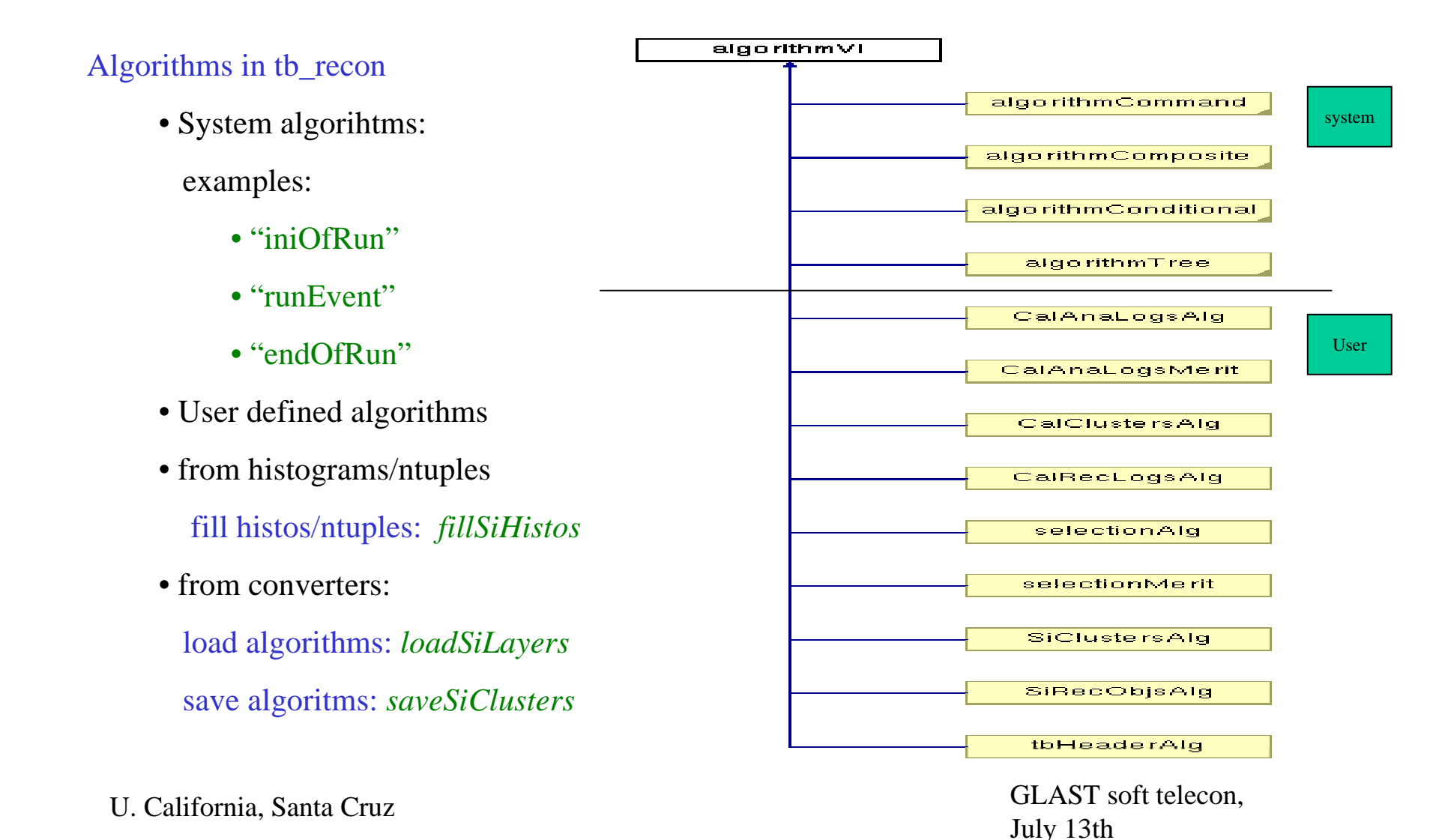

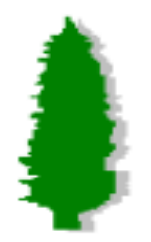

### II. Algorithms and Cuts in centella

Cuts in tb\_recon

• System Cuts:

examples:

- "selRead"
- "selWrite"
- User defined Cuts

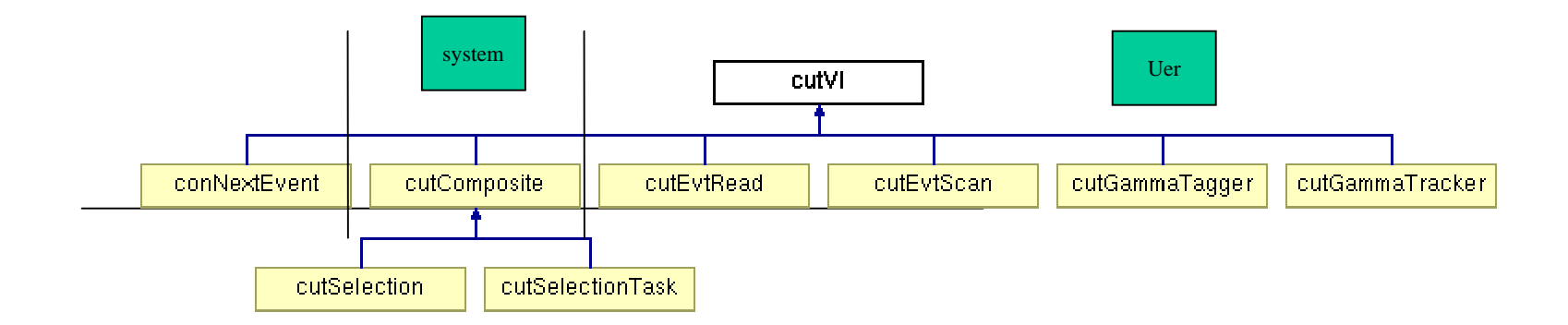

U. California, Santa Cruz<br>
July 13th U. California, Santa Cruz

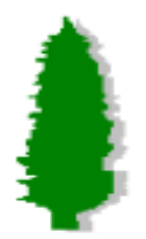

II Dynamic Algorithms and Cuts in centella

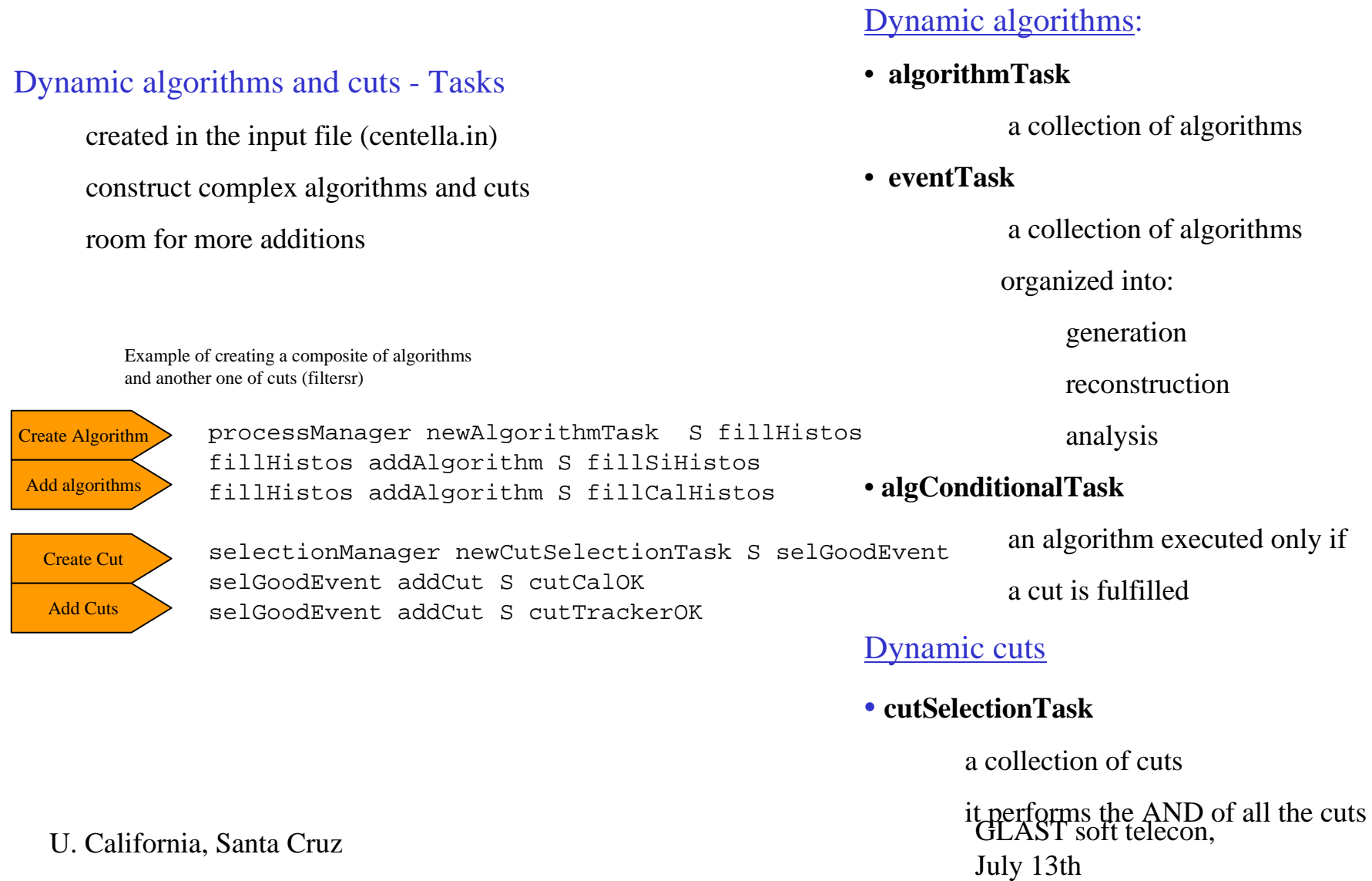

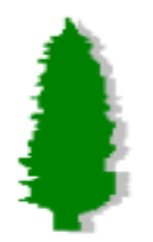

### II Dynamic Algorithms and Cuts in centella

#### Dynamic algorithms and cuts - Tasks

A more complex example

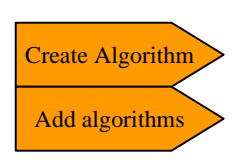

// create an unique algorithm to fill all the histograms processManager newAlgorithmTask S fillHistos fillHistos addAlgorithm S fillSiHistos fillHistos addAlgorithm S fillCalHistos

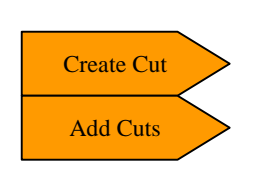

// create <sup>a</sup> selection to select good events selectionManager newCutSelectionTask S selGoodEvent selGoodEvent addCut S cutCalOK selGoodEvent addCut S cutTrackerOK

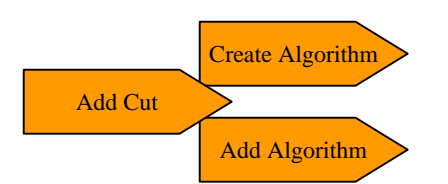

// create an algorith to fill the histograms // nly if the event is good processManager newAlgConditionalTask S fillOKHistos fillOKHistos addCut S selGoodEvent fillOKHistos addAlgorithm S fillHistos

// add the fillOKHistos algoriithm into // eventTask into "runEvent" Add Algorithm > runEvent analysis S fillOKHistos

U. California, Santa Cruz<br>
July 13th

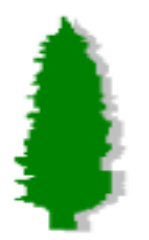

# III histogram and ntuples in centella

#### Histograms and ntuples in centella

1.- implementation:

Implement a "myHistoFolder" class

- It should inherit from rHistoFolder
	- *define()* book histograms and ntuples
	- *fill()* fill histos and ntuples
	- *Data\** maybe you want to keep a pointer to the data that you use to fill the histograms.

Ask for the data to the dataManager

#### 2.- Declare "myHistoFolder" into the server of rHistoFolder named rHistoReconServer

use *addHistoFolder()*

 It will automatically create fillmyHistoFolder algorithm. Fill histograms

3.-Follow examples: the other folder of histograms implemented in tb\_recon, (I.e: SiHistoFolder)

U. California, Santa Cruz<br>
July 13th

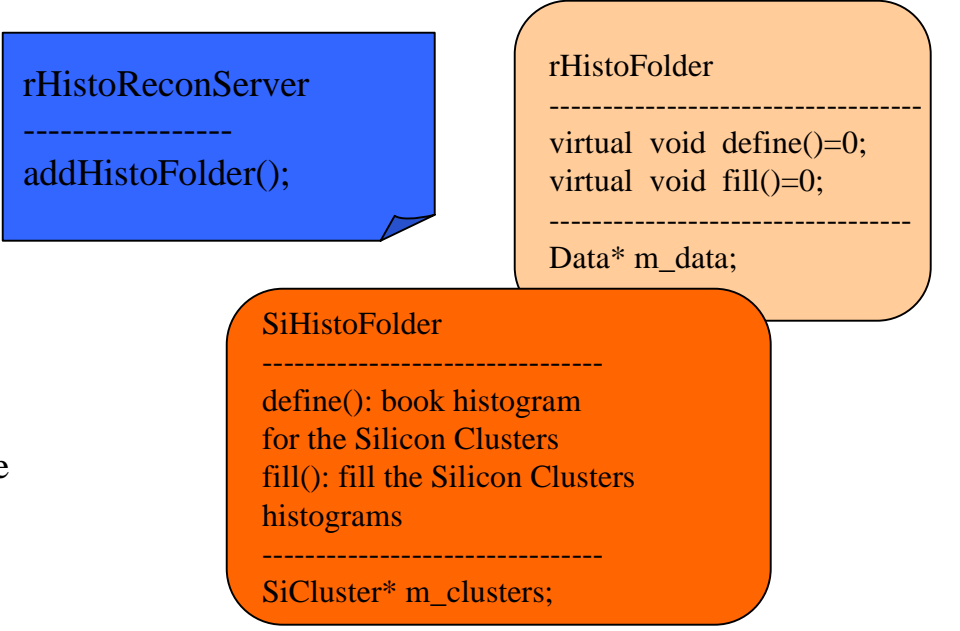

// create an eventTask for the tracker processManager newEventTask S evtTracker evtTracker generation S loadSiLayers evtTracker reconstruction S makeSiClusters evtTracker reconstruction S makeSiTracks evtTracker analysis S fillSiHistoFolder evtTracker analysis S saveSiClusters evtTracker analysis S saveSiRecObjs